```
* benin wealth index.
FREQ hv015.
SELECT IF (hv015 = 1).
FREQ hv015.
FREQ hv201 hv205 hv206 hv207 hv208 hv209 hv210 hv211 hv212 hv213 
hv214 hv215
hv216 hv225 hv226 hv243a hv245 sh24c sh25a sh25b 
sh25c sh25d sh25e sh25f sh25g sh25h sh25j sh25k sh25l sh25m sh25n 
sh25o 
sh25p sh25q sh25r sh25s sh25t sh25u sh25v sh25w sh25x sh25y sh25z 
sh25aa.
* WATER.
COMPUTE h2opipe = 0.
IF (hv201 = 11 | hv201 = 71) h2opipe = 1.
VAR LABELS h2opipe "if gets water piped into home (+2 bottle 
water)".
VAL LABELS h2opipe 0 "no water piped into home"
                1 "water is piped into home".
COMPUTE h2oyard = 0.
IF (hv201 = 12) h2oyard = 1.
VAR LABELS h2oyard "if gets water piped into yard".
VAL LABELS h2oyard 0 "no water piped into yard"
                1 "water is piped into yard".
COMPUTE h2opub = 0.
IF (hv201 = 13) h2opub = 1.
VAR LABELS h2opub "if gets water from piped public source".
VAL LABELS h2opub 0 "no water from piped public source"
                1 "water is from piped public source".
COMPUTE h2otube = 0.
IF (hv201 = 21) h2otube = 1.
VAR LABELS h2otube "if gets water from a tube/borehole well".
VAL LABELS h2otube 0 "no water from a tube/borehole well"
                1 "water is from a tube/borehole well".
COMPUTE h2ppvwel = 0.
IF (hv201 = 31) h2ppvwel = 1.
VAR LABELS h2ppvwel "if gets water from a protected well".
VAL LABELS h2ppvwel 0 "no water from a protected well"
                1 "water is from a protected well".
COMPUTE h2pydwel = 0.
IF (hv201 = 32) h2pydwel = 1.
VAR LABELS h2pydwel "if gets water from an unprotected well".
```

```
VAL LABELS h2pydwel 0 "no water from an unprotected well"
                1 "water is from an unprotected well".
COMPUTE h2spring = 0.
IF (hv201 = 41) h2spring = 1.
VAR LABELS h2spring "if gets water from a protected spring".
VAL LABELS h2spring 0 "no water from a protected spring"
                1 "water is from a protected spring".
COMPUTE h2osurf = 0.
IF (hv201 = 43) h2osurf = 1.
VAR LABELS h2osurf "if gets water from a surface source".
VAL LABELS h2osurf 0 "no water from a surface source"
                1 "water is from a surface source".
COMPUTE h2oraint = 0.
IF (hv201 = 51) h2oraint = 1.
VAR LABELS h2oraint "if gets water from rain collected in tank".
VAL LABELS h2oraint 0 "no water from rain collected in tank"
                1 "water is from rain collected in tank".
COMPUTE h2ooth = 0.
IF (hv201 = 52 | hv201 = 61) h2ooth = 1.
VAR LABELS h2ooth "if gets water from other rain, truck".
VAL LABELS h2ooth 0 "no water from other rain, truck"
                1 "water is from other rain, truck".
*TOILET.
COMPUTE flpvt = 0.
IF ((hv205 = 11 | hv205 = 15) & hv225 = 0) flpvt = 1.
VAR LABELS flpvt "if uses pvt flush toilet".
VAL LABELS flpvt 0 "does not use pvt flush toilet"
                1 "uses pvt flush toilet".
COMPUTE flshr = 0.
IF ((hv205 = 11 | hv205 = 15) & hv225 = 1) flshr = 1.
VAR LABELS flshr "if uses shared flush toilet".
VAL LABELS flshr 0 "does not use shared flush toilet"
                1 "uses shared flush toilet".
COMPUTE latpvt = 0.
IF (hv205 = 21 & hv225 = 0) latpvt = 1.
VAR LABELS latpvt "if uses pvt trad latrine".
VAL LABELS latpvt 0 "does not use pvt trad latrine"
                1 "uses pvt trad latrine".
COMPUTE latshr = 0.
IF (hv205 = 21 & hv225 = 1) latshr = 1.
VAR LABELS latshr "if uses shared trad latrine".
```

```
2
```

```
VAL LABELS latshr 0 "does not use shared trad latrine"
                1 "uses shared trad latrine".
COMPUTE vippvt = 0.
IF (hv205 = 22 & hv225 = 0) vippvt = 1.
VAR LABELS vippvt "if uses pvt vip latrine".
VAL LABELS vippvt 0 "does not use pvt vip latrine"
                1 "uses pvt vip latrine".
COMPUTE vipshr = 0.
IF (hv205 = 22 & hv225 = 1) vipshr = 1.
VAR LABELS vipshr "if uses shared vip latrine".
VAL LABELS vipshr 0 "does not use shared vip latrine"
                1 "uses shared vip latrine".
COMPUTE latbush = 0.
IF (hv205 = 31) latbush = 1.
VAR LABELS latbush "if uses bush for latrine".
VAL LABELS latbush 0 "does not use bush for latrine"
                1 "uses bush for latrine".
COMPUTE lathang = 0.
IF (hv205 = 43) lathang = 1.
VAR LABELS lathang "if uses hanging latrine".
VAL LABELS lathang 0 "does not use hanging latrine"
                1 "uses hanging latrine".
* FLOORING.
COMPUTE dirtfloo = 0.
IF (hv213 = 11) dirtfloo = 1.
VAR LABELS dirtfloo "if floors are made of earth".
VAL LABELS dirtfloo 0 "floors are not made of earth"
                1 "floors are made of earth".
COMPUTE dungfloo = 0.
IF (hv213 = 12) dungfloo = 1.
VAR LABELS dungfloo "if floors are made of dung".
VAL LABELS dungfloo 0 "floors are not made of dung"
                1 "floors are made of dung".
COMPUTE woodfloo = 0.
IF (hv213 = 21) woodfloo = 1.
VAR LABELS woodfloo "if floors are made of wood planks".
VAL LABELS woodfloo 0 "floors are not made of wood"
                1 "floors are made of wood".
COMPUTE palmfloo = 0.
IF (hv213 = 22) palmfloo = 1.
VAR LABELS palmfloo "if floors are made of palm, bamboo".
VAL LABELS palmfloo 0 "floors are not made of palm"
```

```
1 "floors are made of palm".
COMPUTE cemtfloo = 0.
IF (hv213 = 33) cemtfloo = 1.
VAR LABELS cemtfloo "if floors are made of cement".
VAL LABELS cemtfloo 0 "floors are not made of cement"
                1 "floors are made of cement".
COMPUTE carpfloo = 0.
IF (hv213 = 34 | hv213 = 31) carpfloo = 1.
VAR LABELS carpfloo "if floors are made of carpet (+5parq)".
VAL LABELS carpfloo 0 "floors are not made of carpet"
                1 "floors are made of carpet".
COMPUTE dkfloo = 0.
IF (hv213 = 35 | hv213 = 96) dkfloo = 1.
VAR LABELS dkfloo "if floors are made of DK".
VAL LABELS dkfloo 0 "floors are not made of DK"
                1 "floors are made of DK".
* WALLS.
COMPUTE earthw = 0.
IF (hv214 = 11) earthw = 1.
VAR LABELS earthw "if walls are made of earth".
VAL LABELS earthw 0 "walls are not made of earth"
                1 "walls are made of earth".
COMPUTE earthw = 0.
IF (hv214 = 11) earthw = 1.
VAR LABELS earthw "if walls are made of earth".
VAL LABELS earthw 0 "walls are not made of earth"
                1 "walls are made of earth".
COMPUTE stonew = 0.
IF (hv214 = 12) stonew = 1.
VAR LABELS stonew "if walls are made of earth".
VAL LABELS stonew 0 "walls are not made of earth"
                1 "walls are made of earth".
COMPUTE woodw = 0.
IF (hv214 = 21) woodw = 1.
VAR LABELS woodw "if walls are made of wood".
VAL LABELS woodw 0 "walls are not made of wood"
                1 "walls are made of wood".
COMPUTE palmw = 0.
IF (hv214 = 22) palmw = 1.
VAR LABELS palmw "if walls are made of palm".
VAL LABELS palmw 0 "walls are not made of palm"
                1 "walls are made of palm".
```

```
COMPUTE brickw = 0.
IF (hv214 = 31) brickw = 1.
VAR LABELS brickw "if walls are made of brick".
VAL LABELS brickw 0 "walls are not made of brick"
                1 "walls are made of brick".
COMPUTE sdurw = 0.
IF (hv214 = 32) sdurw = 1.
VAR LABELS sdurw "if walls are made of semi dur".
VAL LABELS sdurw 0 "walls are not made of semi dur"
                1 "walls are made of semi dur".
* ROOF.
COMPUTE earthr = 0.
IF (hv215 = 11) earthr = 1.
VAR LABELS earthr "if roof is made of earth".
VAL LABELS earthr 0 "roof is not made of earth"
                1 "roof are made of earth".
COMPUTE strawr = 0.
IF (hv215 = 12) strawr = 1.
VAR LABELS strawr "if roof is made of straw".
VAL LABELS strawr 0 "roof is not made of straw"
                1 "roof is made of straw".
COMPUTE woodr = 0.
IF (hv215 = 21) woodr = 1.
VAR LABELS woodr "if roof is made of wood".
VAL LABELS woodr 0 "roof is not made of wood"
                1 "roof is made of wood".
COMPUTE palmr = 0.
IF (hv215 = 22) palmr = 1.
VAR LABELS palmr "if roof is made of palm".
VAL LABELS palmr 0 "roof is not made of palm"
                1 "roof is made of palm".
COMPUTE metalr = 0.
IF (hv215 = 31) metalr = 1.
VAR LABELS metalr "if roof is made of metal".
VAL LABELS metalr 0 "roof is not made of metal"
                1 "roof is made of metal".
COMPUTE tiler = 0.
IF (hv215 = 32) tiler = 1.
VAR LABELS tiler "if roof is made of tile".
VAL LABELS tiler 0 "roof is not made of tile"
                1 "roof are made of tile".
```

```
COMPUTE stoner = 0.
IF (hv215 = 33) stoner = 1.
VAR LABELS stoner "if roof is made of stone".
VAL LABELS stoner 0 "roof is not made of stone"
                1 "roof are made of stone".
* COOKING FUEL.
COMPUTE cookng = 0.
IF (hv226 = 1 | hv226 = 3) cookng = 1.
VAR LABELS cookng "if uses natural gas for cooking fuel (+8 
elec)".
VAL LABELS cookng 0 "no nat gas cooking fuel"
                1 "uses nat gas cooking fuel".
COMPUTE cookkero = 0.
IF (hv226 = 5) cookkero = 1.
VAR LABELS cookkero "if uses kerosene for cooking".
VAL LABELS cookkero 0 "no kerosene cooking fuel"
                1 "uses kerosene cooking fuel".
COMPUTE cookchar = 0.
IF (hv226 = 7) cookchar = 1.
VAR LABELS cookchar "if uses charcoal for cooking fuel".
VAL LABELS cookchar 0 "no charcoal cooking fuel"
                1 "uses charcoal cooking fuel".
COMPUTE cookwood = 0.
IF (hv226 = 9) cookwood = 1.
VAR LABELS cookwood "if uses straw/shrubs/grass for cooking 
fuel".
VAL LABELS cookwood 0 "no wood cooking fuel"
                1 "uses wood cooking fuel".
COMPUTE cookoth = 0.
IF (hv226 = 96) cookoth = 1.
VAR LABELS cookoth "if uses other for cooking fuel".
VAL LABELS cookoth 0 "no other cooking fuel"
                1 "uses other cooking fuel".
* Disposal of garbage.
COMPUTE garpub = 0.
IF (sh24c = 11) garpub = 1.
VAR LABELS garpub "if has public garbage collection".
VAL LABELS garpub 0 "no pub garbage collect"
                1 "has pub garbage collect".
COMPUTE garpvt = 0.
```

```
IF (sh24c = 12) garpvt = 1.
VAR LABELS garpvt "if has private garbage collection".
VAL LABELS garpvt 0 "no private garbage collect"
                1 "has private garbage collect".
COMPUTE garbury = 0.
IF (sh24c = 13) garbury = 1.
VAR LABELS garbury "if buries garbage".
VAL LABELS garbury 0 "doesn't bury garbage"
                1 "buries garbage".
COMPUTE garburn = 0.
IF (sh24c = 14) garburn = 1.
VAR LABELS garburn "if burns garbage".
VAL LABELS garburn 0 "doesn't burn garbage"
                1 "burns garbage".
COMPUTE garcour = 0.
IF (sh24c = 15) garcour = 1.
VAR LABELS garcour "if puts garbage in cour".
VAL LABELS garcour 0 "no garbage in cour"
                1 "garbage in cour".
COMPUTE garlitt = 0.
IF (sh24c = 16 | sh24c = 96) garlitt = 1.
VAR LABELS garlitt "if litters garbage wherever".
VAL LABELS garlitt 0 "no litter"
                1 "litters".
COMPUTE memsleep = (hv012/hv216).
IF (MISSING(hv216)) hv216 = hv012.
VARIABLE LABELS memsleep "number of members per sleeping room".
EXECUTE.
*replace missing w don't have:.
IF (MISSING(hv206)) hv206 = 0.
IF (MISSING(hv207)) hv207 = 0.
IF (MISSING(hv208)) hv208 = 0.
IF (MISSING(hv209)) hv209 = 0.
IF (MISSING(hv210)) hv210 = 0.
IF (MISSING(hv211)) hv211 = 0.
IF (MISSING(hv212)) hv212 = 0.
IF (MISSING(hv245)) hv245 = 0.
IF (MISSING(sh25a)) sh25a = 0.IF (MISSING(sh25b)) sh25b = 0.
IF (MISSING(sh25c) sh25c = 0.
IF (MISSING(sh25d)) sh25d = 0.IF (MISSING(sh25e)) sh25e = 0.IF (MISSING(sh25f)) sh25f = 0.IF (MISSING(sh25g)) sh25g = 0.
```

```
7
```
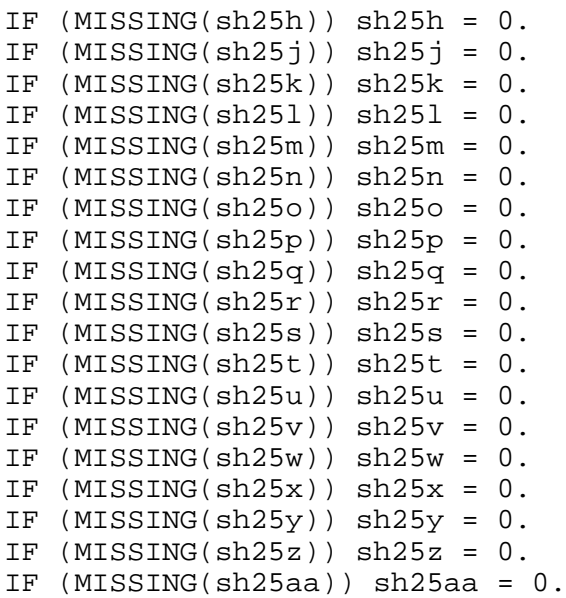

EXECUTE.

FREQ hv206 hv207 hv208 hv209 hv210 hv211 hv212 hv245 sh25a sh25b sh25c sh25d sh25e sh25f sh25g sh25h sh25j sh25k sh25l sh25m sh25n sh25o sh25p sh25q sh25r sh25s sh25t sh25u sh25v sh25w sh25x sh25y sh25z sh25aa h2opipe h2oyard h2opub h2otube h2ppvwel h2pydwel h2spring h2osurf h2oraint h2ooth flpvt flshr latpvt latshr vippvt vipshr latbush lathang dirtfloo dungfloo woodfloo palmfloo cemtfloo carpfloo dkfloo earthw stonew woodw palmw brickw sdurw earthr strawr woodr palmr metalr tiler stoner cookng cookkero cookchar cookwood cookoth garpub garpvt garbury garburn garcour garlitt memsleep. \* number of trains omitted because it caused the matrix to be not positive-definite (sh25r).

FACTOR

 /VARIABLES hv206 hv207 hv208 hv209 hv210 hv211 hv212 hv245 sh25a sh25b sh25c sh25d sh25e sh25f sh25g sh25h sh25j sh25k sh25l sh25m sh25n sh25o sh25q sh25p sh25s sh25t sh25u sh25v sh25w sh25x sh25y sh25z sh25aa h2opipe h2oyard h2opub h2otube h2ppvwel h2pydwel h2spring h2osurf h2oraint h2ooth flpvt flshr latpvt latshr vippvt vipshr latbush lathang dirtfloo dungfloo woodfloo palmfloo cemtfloo carpfloo dkfloo earthw stonew woodw palmw brickw sdurw earthr strawr woodr palmr metalr tiler stoner cookng

cookkero cookchar cookwood cookoth garpub garpvt garbury garburn garcour garlitt memsleep /MISSING MEANSUB /ANALYSIS hv206 hv207 hv208 hv209 hv210 hv211 hv212 hv245 sh25a sh25b sh25c sh25d sh25e sh25f sh25g sh25h sh25j sh25k sh25l sh25m sh25n sh25o sh25q sh25p sh25s sh25t sh25u sh25v sh25w sh25x sh25y sh25z sh25aa h2opipe h2oyard h2opub h2otube h2ppvwel h2pydwel h2spring h2osurf h2oraint h2ooth flpvt flshr latpvt latshr vippvt vipshr latbush lathang dirtfloo dungfloo woodfloo palmfloo cemtfloo carpfloo dkfloo earthw stonew woodw palmw brickw sdurw earthr strawr woodr palmr metalr tiler stoner cookng cookkero cookchar cookwood cookoth garpub garpvt garbury garburn garcour garlitt memsleep /PRINT UNIVARIATE INITIAL EXTRACTION FSCORE /CRITERIA FACTORS(1) ITERATE(25) /EXTRACTION PC /ROTATION NOROTATE /SAVE REG(ALL) /METHOD=CORRELATION . save outfile="C:\Documents and Settings\Kiersten.B.Johnson \Desktop\bj51\bjassets.sav". COMPUTE hhmemwt = hv005/1000000 \* hv012 . VARIABLE LABELS hhmemwt 'HH members weighting for Index' . WEIGHT BY hhmemwt . FREQUENCIES VARIABLES=fac1\_1 /FORMAT=NOTABLE /NTILES= 5 /STATISTICS=STDDEV MINIMUM MAXIMUM MEAN MEDIAN /ORDER ANALYSIS . RECODE fac1\_1 (Lowest thru -0.7094553890521=1) (-0.7094553890521 thru -0.5128991451299=2) (-0.5128991451299 thru -0.193206561598=3) (-0.193206561598 thru 0.6545530208431=4) (0.6545530208431 thru Highest=5) INTO wlthind5 . VARIABLE LABELS wlthind5 'Wealth Index Quintiles'. EXECUTE . write outfile="C:\Documents and Settings\Kiersten.B.Johnson \Desktop\bj51\bjscores.dat" records=1 table /hhid fac1\_1 wlthind5. execute.

MEANS TABLES=hv206 hv207 hv208 hv209 hv210 hv211 hv212 hv245 sh25a sh25b sh25c sh25d sh25e sh25f sh25g sh25h sh25j sh25k sh25l sh25m sh25n sh25o sh25p sh25q sh25r sh25s sh25t sh25u sh25v sh25w sh25x sh25y sh25z sh25aa h2opipe h2oyard h2opub h2otube h2ppvwel h2pydwel h2spring h2osurf h2oraint h2ooth flpvt flshr latpvt latshr vippvt vipshr latbush lathang dirtfloo dungfloo woodfloo palmfloo cemtfloo carpfloo dkfloo earthw stonew woodw palmw brickw sdurw earthr strawr woodr palmr metalr tiler stoner cookng cookkero cookchar cookwood cookoth garpub garpvt garbury garburn garcour garlitt memsleep BY wlthind5 /CELLS MEAN .